# How to search for clients in IWDS

Sample Client: Justina Thompson DOB 6/5/1991 SSN 366-12-3456

1) The first search I would do is a partial last name and last 4 SSN:

## Last Name: thomp First Name: SSN # (Last 4 Digits): 3456 Birth Date: Filter List of Career Planners by LWA: Find LWA Search Return

Search Customers

### 2) If the results are too large (too many pages), then I would do <u>partial last name, partial first name, and last 4 SSN</u>: Search Customers

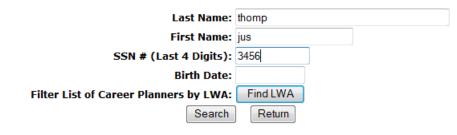

3) If you think there has been a legal name change, another option would be <u>Last 4 SSN and Birth Date</u>: Search Customers

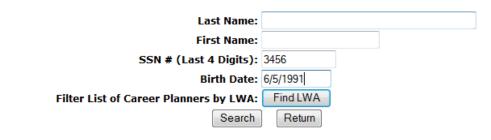

### 4) Or partial first name and Last 4 SSN:

#### Search Customers

| Last Name:                             |          |
|----------------------------------------|----------|
| First Name:                            | Just     |
| SSN # (Last 4 Digits):                 | 3456 ×   |
| Birth Date:                            |          |
| Filter List of Career Planners by LWA: | Find LWA |
| Search                                 | Return   |

If you use all 4 of these search options, you can be 99% sure that the client is not in IWDS. It takes less than 2 minutes.